## How to rename the Bluetooth friendly name of MCA1120 RENAME

 This function is to rename the AMP's friendly name displayed on the Bluetooth music source device. Possible to easily guide the user with the correct connection destination even when there are multiple AMP installed nearby (e.g. Hotel).

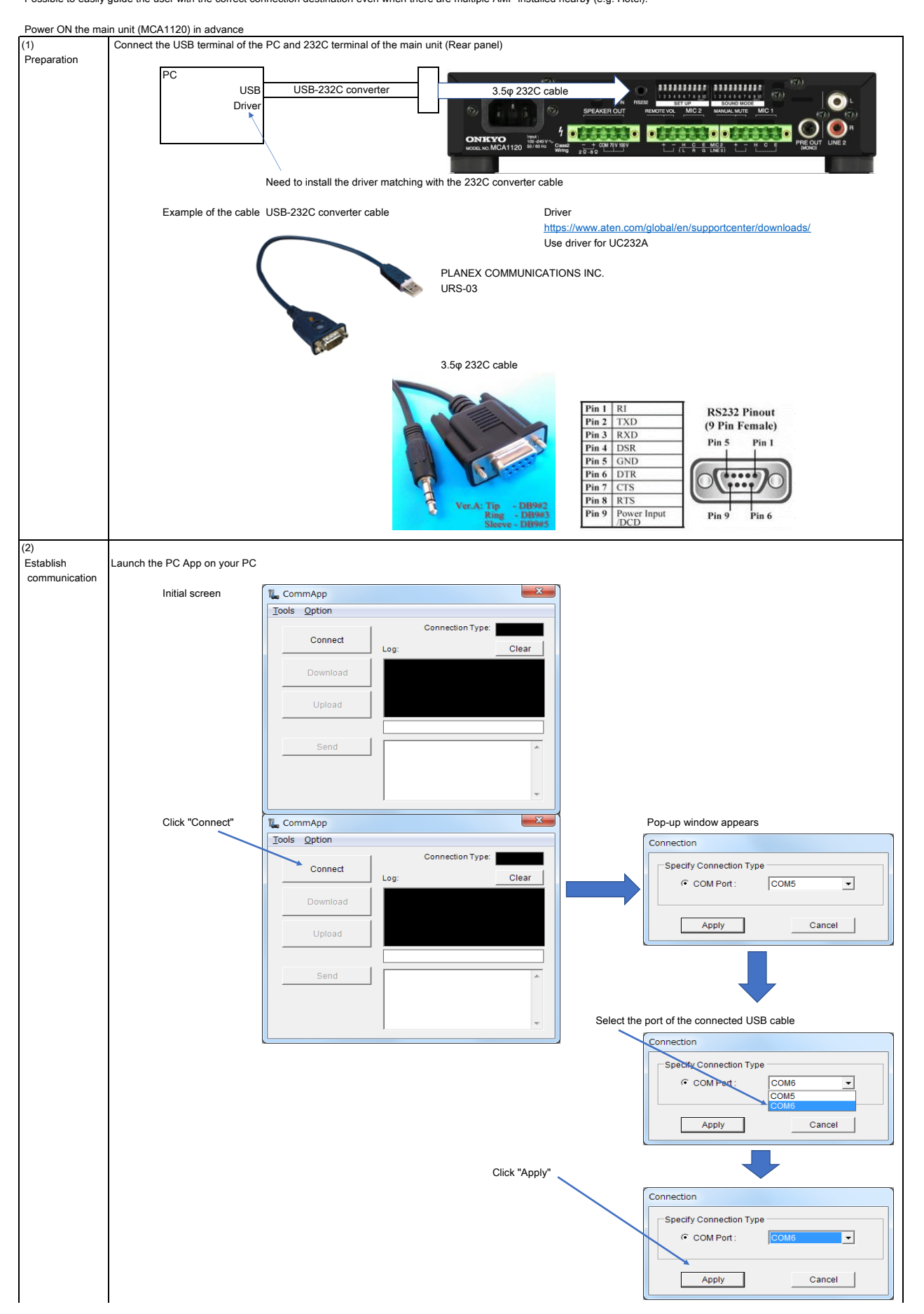

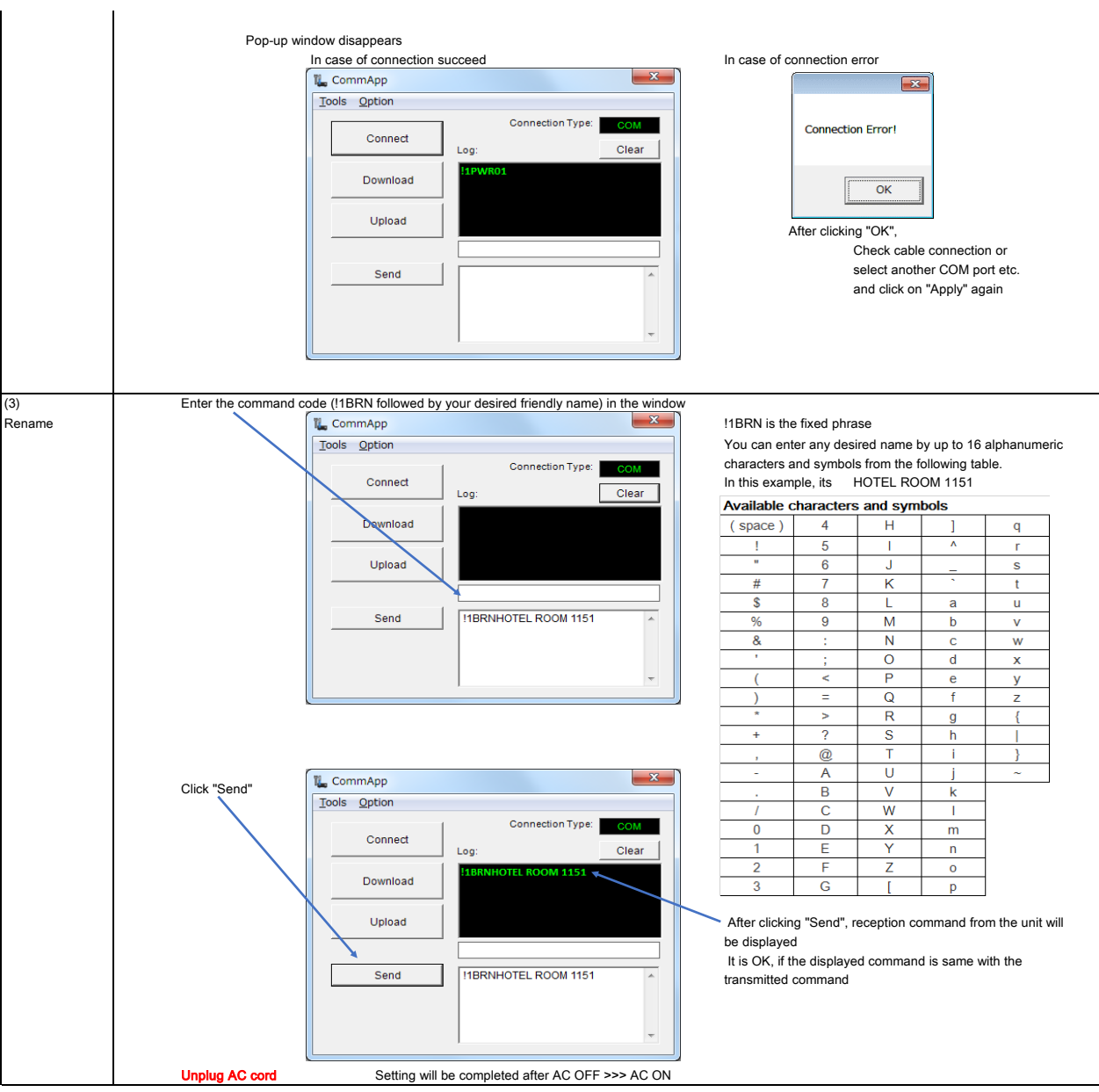

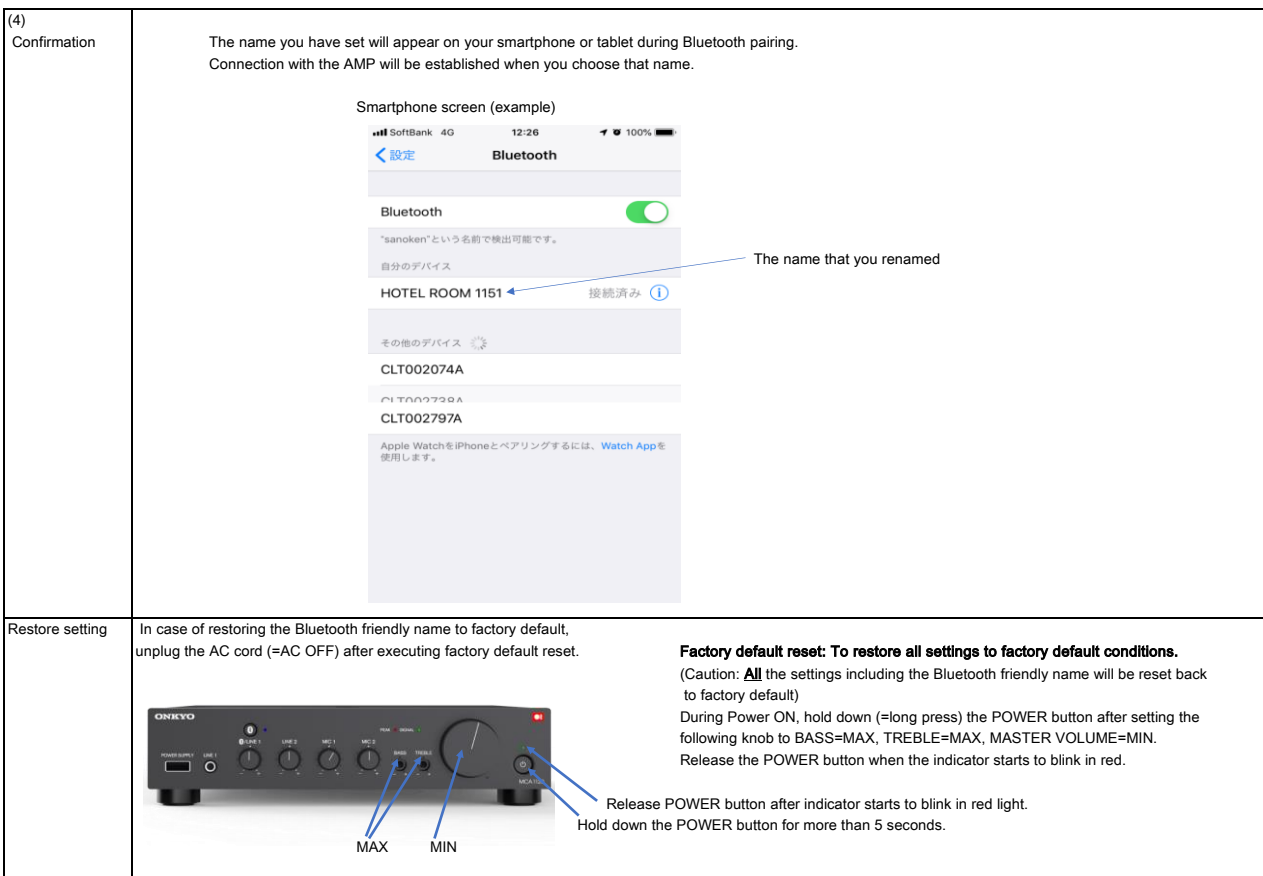